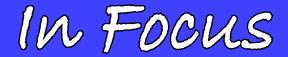

# Newsletter of the Morgan Hill Photography Club

#### July 2009

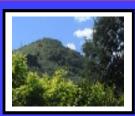

Editor Susan Brazelton brzltn@garlic.com

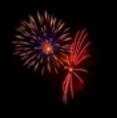

Dave Kutilek

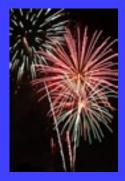

Susan Brazelton

See more 4th of July photos on page 9

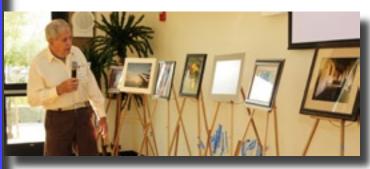

**July General Meeting** 

**Will Weaver** was the *Featured Photographer* for July. Will loves to photograph people and he has a knack for getting his subjects to relax (and sometimes show-off) while he captures their natural expressions.

At the start of the meeting each month, one member has an opportunity to display and describe a number of photographs. If you would like to have your photographs featured, call **Ken Brown** (779-2590). Ken will help you print and mount the photos so they are ready for display.

#### **Print Sharing**

We love to be social and most every photographer likes to show his/her latest photographs, so every meeting includes thirty minutes or so of print sharing. Everyone is encouraged to bring one photo print (any size, any subject) to share with others. The main purpose of print sharing is to meet, and mix, and mingle, and talk photography.

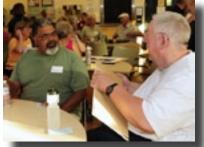

David & John share a moment

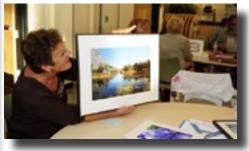

Charlotte talks about her print...

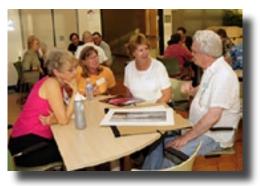

Linda, Diane & Kay ask George about his photo

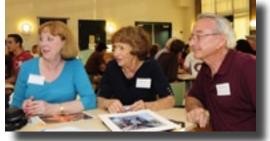

while Toby, Cathy & Ron listen with rapt attention

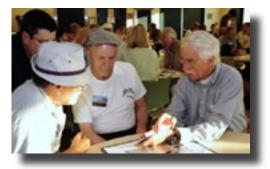

Hal, Roy & Lance view Bob's photo

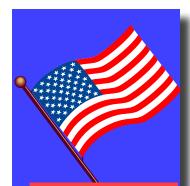

# Watch out for Giant Mushrooms

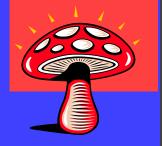

# **Club Business**

The **MH Downtown Association** has three more **street fairs** planned for this summer: July 18th, August 15th & September 19th. Last summer we rented a space and had a very successful promotion for our club. We plan to repeat this success at the August and September events. We will need members to staff the booths. We hope you consider joining in. This event is nothin' but fun. You can see photos from last year on the club web site: http://www.morganhillphotographyclub.org/

#### World Wide Photo Walk

Thanks to the efforts of **George Ziegler**, Morgan Hill is one of the official cities in Scott Kelby's second annual World Wide Photo Walk, scheduled for this Saturday, July 18th. Our group will meet at BookSmart at 9am and go from there. To learn more about the event and to sign up, go to http://worldwidephotowalk.com/

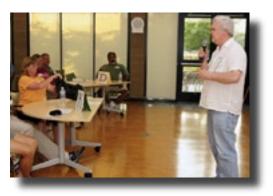

#### Gallery Show "Historical California" at Villa Mira Monte

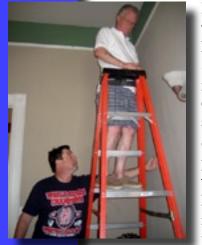

In collaboration with the Morgan Hill Historical Society, we are pleased to announce the opening of the club gallery show, "Historical California" at Villa Mira Monte. The show runs from July 17th through August 1st. Nine club members (Noella Vigeant, Lance Trott, Scott Schilling, George Ziegler, Susan Brazelton, Brenda Renzulli, Bill Strange, Charlotte Fernandes and Roy Hovey) have over forty-five photos on display. Seven of these photographers spent four hours last Sunday hanging the photos. It was a lot of work, placing the rail hooks, tying the fishing line and positioning the photos, but the Morgan Hill House now sparkles. We hope you have the time to stop by and take a look.

Roy & Bill set the rail hooks \*\*\*\*\*\* See More photos

from the Hanging Party (including an apparition) on page 7 Gallery Show Hours Fridays, Noon - 3pm & Saturdays, 10am - 1pm

You are invited to a Gallery Show Reception Villa Mira Monte 17860 Monterey Street Friday, July 17th 6pm - 8pm

#### **CRC Gallery Show**

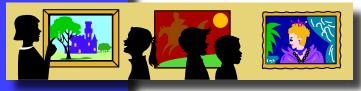

Our second annual CRC gallery show is scheduled to start in October and run through the first week in December. The theme is open, but **only photos taken in 2009 are eligible**. We encourage all mem-

bers to submit one or two photos. Even if you consider yourself a beginning photographer, you have a photo that would enhance the show. We do not expect all the photos in the show to look "professional." We would like to display photos that show the full range of the skill and ability of the club's membership. Please don't think that your photo isn't good enough. It is! More information and exact dates for submission are available on the club web site.

#### Club BBQ

Let's all get together just for fun; no meeting, no program, just friendly social interaction, and food, of course. **Charlotte Fernandes** volunteered to organize the first annual **MHPCPotLuckBBQ**.

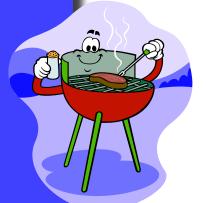

Date: Saturday, September 26th Place: Community Park Time: Noon - ??? Cost: \$3 per member (to cover costs) BYOM (M=Meat) + a side dish or dessert to share The club will provide the charcoal, water, and the planning.

### **Monthly Shoot-Outs**

**Lance Trott** wants more shoot-outs so he is going to organize one every month on the first Saturday after the first Wednesday. Does that sound complicated? Just remember that there will be a shoot-out on the Saturday that follows the general meeting. The first one is:

Date: Saturday, August 8th

Location: Point Lobos State Park, south of Carmel

Meeting Place & Time: CRC next to the skateboard park no later than 8:30am.

Cost: Park entry fee is \$5

For additional information, see message #237 (August Shoot-out) on the Yahoo forum: http://tech.groups.yahoo.com/group/MHphotoclub/ or contact Lance at: bboatting@yahoo.com

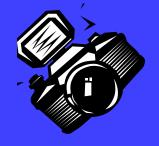

#### **Club** Logo

We are still looking for a club logo that can be embroidered on a hat, or a shirt, or a jacket, that would identify each of us as a member of the best photography club. Cool, huh? A couple of members have sent in suggestions, but we'd like to see more. If you would like to design one and submit it for consideration, please send it to: brzltn@garlic.com

The deadline for submissions is Wednesday, October, 7th. We'll vote on the final selection at the November meeting.

## Executive Board

Susan Brazelton President

**Noella Vigeant** Vice President

> Ken Brown Secretary

**??????** Treasurer

**Noël Calvi** Membership & Marketing Chair

**George W Ziegler** Competition/ Critique Chair

**Noella Vigeant** Program Chair

Michael Sue BrownKorbel Photo Diva

**Roy Hovey** Web Master

**Toby Weiss Lance Trott** Members-at-Large

#### Executive Board Meeting

The complete minutes of the July 8th Executive Board meeting are posted on our Yahoo Group

#### **Mentor Program**

Our mentor program is now well under way. Over thirty members asked for a mentor to help them develop their photographic skills. Twelve people agreed to be a mentor. After reviewing the initial surveys, **Donna Weisblatt** matched each mentor with one to four mentees. Hopefully

by now all mentees have been contacted by their mentor, and they have established what areas of photography to work on and how and when they will communicate. If you are interested in becoming mentor, please contact Donna at dwcareers@charter.net

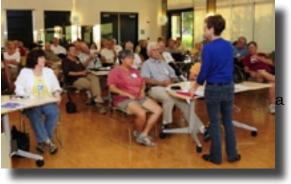

An additional aspect of the mentor program is a second club Flickr site on which members may post photos and receive critical feedback from **Don Schneider** and others. To post photos, go to the site and ask to join. You have to ask. If you are a member of the club, Don will let you in and you are ready to go. To get the most from the site, read and follow Don's instructions on the opening page. The web address is: http://www.flickr.com/groups/1089148@N20/

#### **CRC** Liability Waiver

**MHPC Photo Critique** 

Susan Fent, director of the senior center, has asked that each member of the club sign a liability waiver. A list of those who have not yet signed one will be at the sign-in table. Thank you for your cooperation in completing this task.

#### Changes on the Executive Board

**Lance Trott** has joined the board as a second member at large. This is a one year position, and since **Toby Weiss** has served for six months, starting the second position now will ensure some continuity. In January we will be seeking someone to replace Toby (even though Toby is irreplaceable)

Due to job obligations, **Kathina Szeto** is taking a six month sabbatical from being the club treasurer. If you would like to serve on the board in this capacity, please contact Susan at: brzltn@garlic.com. The board meets on the second Wednesday of \_\_\_\_\_

the month at the CRC from 7pm-9pm.

#### Open Mike

The business portion of the meeting ended with a few minutes of "Open Mike." Mike Winn took this opportunity to show a camera he has for sale.

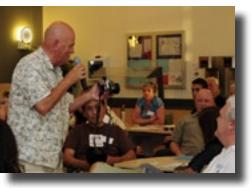

**Color Space** is a predefined set of visible colors.

Color Gamut is the portion of the color space that can be represented or reproduced. RGB is a larger gamut than sRGB R = Red G = Green B = Blue

#### Color Profile is a defined set of colors

AARP Photo Center by Snapfish gives AARP members a 15% discount on prints ordered by mail www.aarp.org/ photocenter "Introduction to Calibration"

Paul Dileanis from San Jose Camera spoke to the group about calibration: why it is important and how to do it. Talk about calibration can seem a bit technical, but if you have ever done your own printing, and wondered why the photo that came out of the printer didn't match the photo you saw on your screen, lack of calibration could be the culprit.

Although the printed version of a photo will never be a 100% match to the monitor view, by calibrating you can reduce the number of variables and get the print "right" more often.

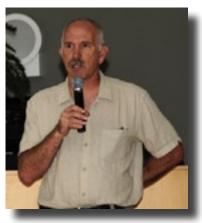

The first step is to calibrate your monitor. This means that you adjust the colors on your monitor so they match those of a standard. This is best done with a kit (that you purchase). An instrument is attached to your screen to read the colors on your monitor. Then by using the accompanying software, your screen colors are adjusted to match the standard.

The next step is to calibrate your printer so the colors match the same standard that is now on your monitor. This may take some time.

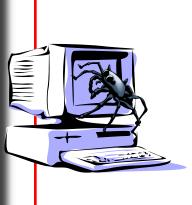

Editor's Note: Paul's talk was an introduction to calibration; a possible impetus to learn more. If you didn't understand all he said (I certainly didn't), or you want to learn more, there are many websites that address issues of calibration, include reviews of hardware and software, list how-to steps, and post discussion forums.

Just Google "Calibration+Photography" and you'll find everything you ever wanted to know, but didn't know to ask.

Your Shot: Want a photo published in National Geographic? Go online and submit one. A dozen photos are featured daily online and from those, two are chosen to be featured in the magazine each month. http://ngm.nationalgeographic.com/your-shot/your-shot

World Wonders Photo Contest (Entry deadline: 8/3/09) www.outdoorphotographer.com/contests

Popular Photography Readers' Photocontest (entry deadline: 9/12/09 \$10 entry fee) www.PopPhoto.com/contests-events

# 2009 Flickr Themes

January - Black & White February - Still Life March - Reflections April - Water May - Trees June - Animals

July - People

August - Macro

September - Sunrise/Sunset October - Three of Anything November - Night December - A Different Perspective Macro Resources A Flickr pool that accepts only true macros. http://www.flickr.com/groups/ realmacro/

A Wikipedia Explanation of macro http://en.wikipedia.org/wiki/ Macro\_photography

#### http://www.flickr.com/groups/mhphotoclub/

#### Flickr Pool

Flickr is a photo sharing web site on which our club has a group pool. We have a different theme each month and each member may post up to five photos based on that month's theme. (The themes were chosen by the members in 2008.) The purpose of the monthly Flickr theme projects is threefold:

- 1.) To encourage members to get out and photograph;
- 2.) To extend our photographic comfort zone by photographing subjects we might not have chosen to photograph otherwise, or by trying out a new technique or style;
- 3.) To provide a common arena for sharing our photographs.

The photos posted to Flickr are not necessarily your best ever photos. They should be the ones that best reflect the theme. All members are encouraged to look at and comment on the photos. It is very interesting to see how different photographers interpret the various themes.

Any one may look at the photos on Flickr, but only members (dues paid) may post photos. Each new member is sent an invitation to join the group pool, or after paying the dues, you may go to the site and ask to join.

We will start choosing our 2010 Flickr themes at the August meeting. Please bring your suggestions.

#### Yahoo Group

**George W Ziegler** keeps the club's Yahoo discussion site up-to-date by posting copies of the newsletter, executive board minutes, upcoming events, and helpful resources. Have a question? Ask it on Yahoo. Know of an event that might interest other members? Post it on Yahoo. Anyone may read the postings, but only members may post a message and read the files. The address is <u>http://tech.groups.yahoo.com/group/MHPhotoclub/</u> If you have any questions about the Yahoo Group Forum email George at:

#### Member News

We would like to welcome four new members to the club.

Ann Lorenzano

#### Kermit & Barbara Delaurant Yvo

Yvonne Chu

By the Numbers Total Membership: 107 Women: 63 Men: 44 New Members in 2009: 60 Returning 2008 Members: 47 Members Who Have Joined the Flickr Pool: 78 Members who have Posted Photos On the Flickr Pool: 35 Members who have joined the Yahoo Discussion Forum: 61

**Anita Mason** has her photographs on display at **Hot Java** (2nd street & Monterey) through the end of July.

#### More photos from the "Hanging Party" at Villa Mira Monte.

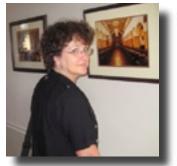

Noella pauses before a photo

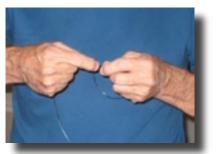

Lance ties the knot

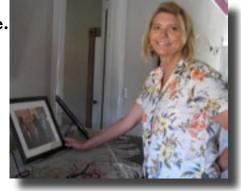

Brenda arranges a photo just right

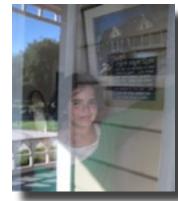

An apparition appeared who helped us work.

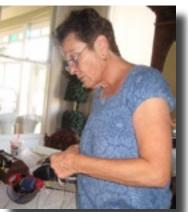

Charlotte cuts more fishing line

Next Meeting Wednesday, 5 August 2009 Centennial Recreation Center 7pm

# **"Workflow"** From Click to Print

Using Lightroom as an example photo editing program, learn the basic steps in uploading, organizing, editing, and storing your photos.

## **Calendar of Upcoming Events**

"Historical California" Gallery Show July 17 - August 1st Villa Mira Monte 17860 Monterey St, MH

> Friday, July 17th Gallery Show Reception

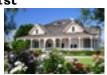

6 - 8pm (See page 2 for more information.)

#### Saturday, July 18th World Wide Photo Walk

Downtown Morgan Hill Meet at BookSmart 9am - Noon Leader - George Ziegler (See page 2 for more information.)

#### Saturday, August 8th Pt Lobos State Park

Meet at CRC (Near skate park) by 8:30am Leader - Lance Trott: bboatting@yahoo.com (See page 3)

#### Saturday, August 15th Saturday, September 19th Club Booth at the Downtown Street Fairs 9am - 2pm

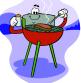

Saturday, September 26th Club Bar-B-Q Community Park (See page 3)

September (Exact date depends on the harvest Solis Winery Leader - Holly Phillips

> Saturday, October 10th Shoot-out in Downtown Carmel Leader - Holly Phillips Time TBA

October 7th - December 2nd CRC Gallery Show

Saturday, November 14th Pigeon Point Lighthouse Leader - George Ziegler

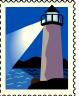

# **A Few Fourth of July Photos** To see more, go to: http://www.flickr.com/groups/morganhill4thofjuly/pool/

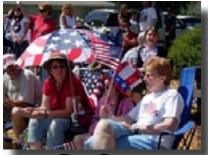

Dan Gregg

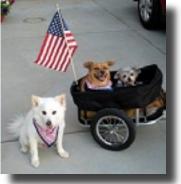

Sondra Alexandre

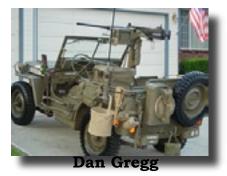

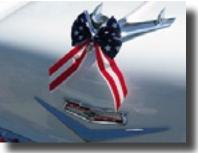

**David Fritts** 

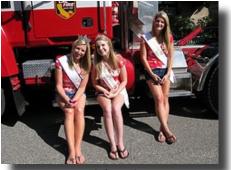

David Fritts

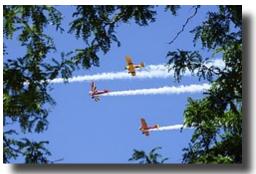

Susan Brazelton

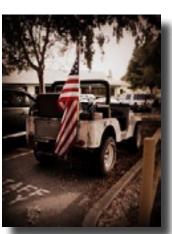

**Shannon McRoberts** 

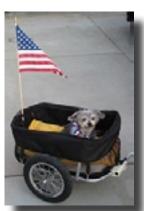

Sondra Alexandre

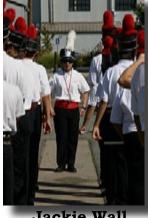

Jackie Wal

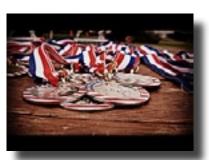

Shannon McRoberts

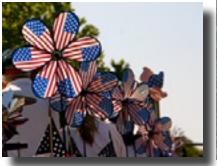

**Jackie Wall** 

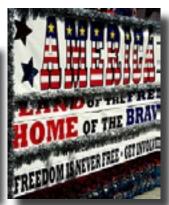

**Toby Weiss** 

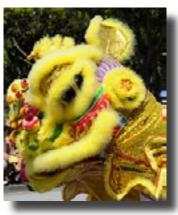

**Susan Brazelton** 

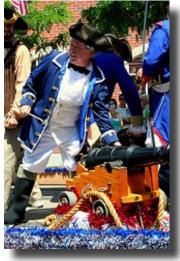

**Toby Weiss**